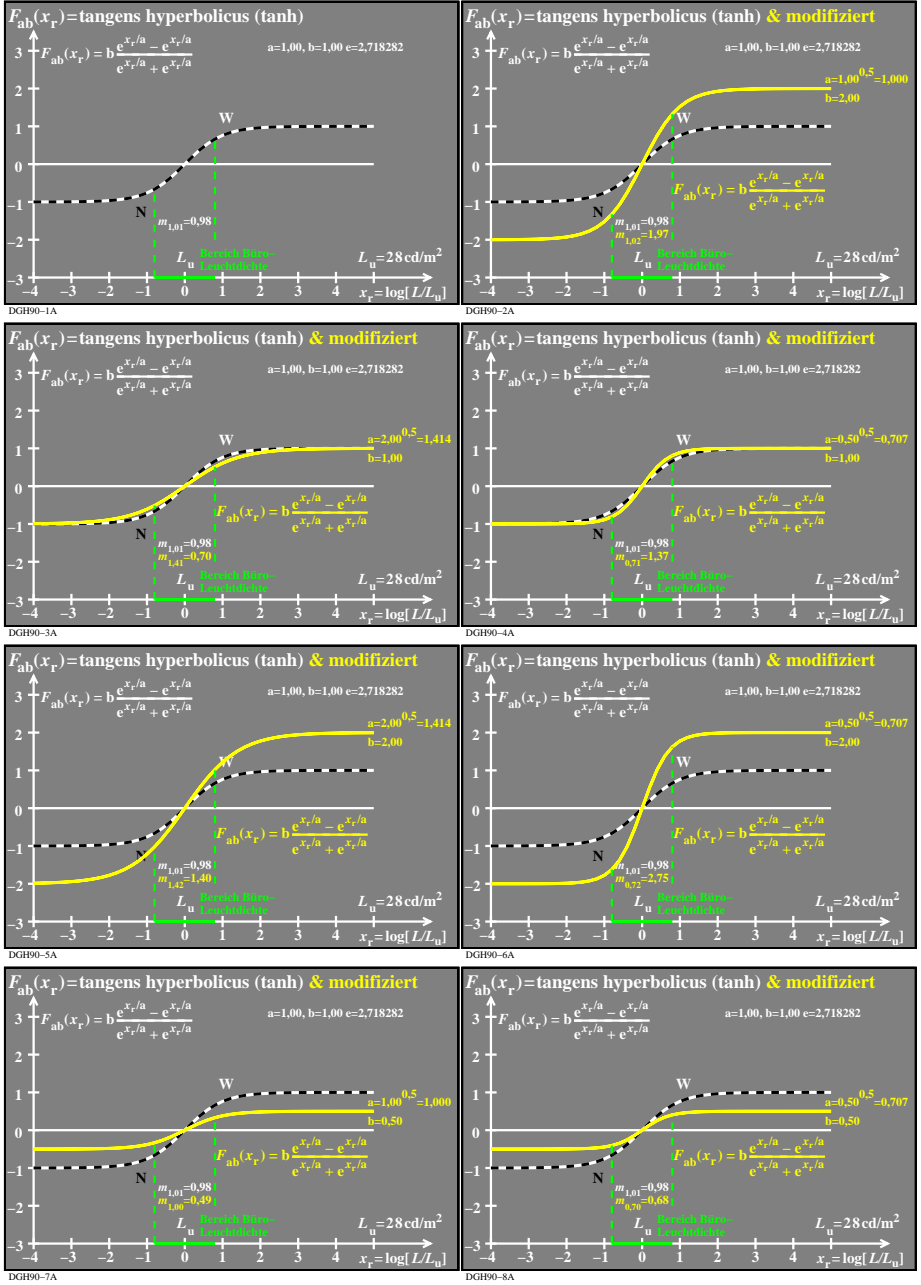

DGH90−